# Package 'whatr'

July 29, 2020

<span id="page-0-0"></span>Title Scrape and Analyze the J! Archive

Version 1.0.1

Description Scrape the fan-made J! Archive <https://www.j-archive.com/> for Jeopardy episode contestants, categories, clues, answers, and scores.

License GPL-3

URL <https://github.com/kiernann/whatr>

BugReports <https://github.com/kiernann/whatr/issues>

Depends  $R$  ( $>= 3.2$ )

**Imports** dplyr ( $> = 1.0.0$ ), ggplot2 ( $> = 3.3.2$ ), httr ( $> = 1.4.2$ ), magrittr ( $>= 1.5$ ), methods, purrr ( $>= 0.3.4$ ), rlang ( $>= 0.4.7$ ), rvest ( $> = 0.3.6$ ), scales ( $> = 1.1.1$ ), stringr ( $> = 1.4.0$ ), tibble  $(>= 3.0.3)$ , tidyr  $(>= 1.1.0)$ , xml2  $(>= 1.3.2)$ 

**Suggests** covr ( $>= 3.5.0$ ), spelling ( $>= 2.1$ ), test that ( $>= 2.3.2$ )

Encoding UTF-8

Language en-US

LazyData true

RoxygenNote 7.1.0

NeedsCompilation no

Author Kiernan Nicholls [aut, cre]

Maintainer Kiernan Nicholls <kiernann@protonmail.com>

Repository CRAN

Date/Publication 2020-07-29 12:00:02 UTC

## R topics documented:

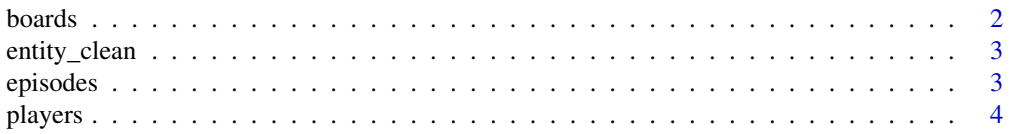

#### <span id="page-1-0"></span>2 boards and the contract of the contract of the contract of the contract of the contract of the contract of the contract of the contract of the contract of the contract of the contract of the contract of the contract of t

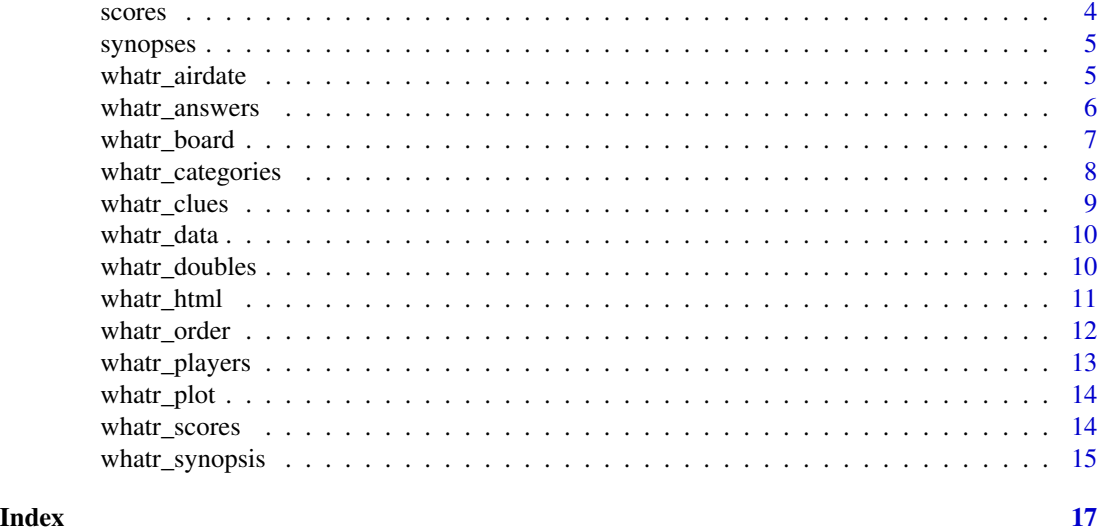

boards *2019 Jeopardy! game boards*

#### Description

The categories, clues, and answers in the 2019 season of Jeopardy.

#### Usage

boards

#### Format

A tibble with 13,261 rows and 8 variables:

game The J! Archive game ID.

round The round a clue is chosen.

col The column position left-to-right.

row The row position top-to-bottom.

n The order of clue chosen.

category Category title, often humorous or with instructions.

clue The clue read to the contestants.

answer The *correct* answer to a clue.

#### Source

<https://www.j-archive.com/>

<span id="page-2-0"></span>

Repair the text from J! Archive HTML

#### Usage

```
entity_clean(string)
```
#### Arguments

string Some text, usually from  $rvest::html\_text()$ .

#### Value

Normalize character vectors.

episodes *2019 Jeopardy! episodes*

#### Description

The episodes in the 2019 season of Jeopardy.

#### Usage

episodes

#### Format

A tibble with 218 rows and 3 variables:

game The non-sequential J! Archive game ID.

show The sequential show number of an episode.

date The air date of an episode.

#### Source

<https://www.j-archive.com/>

<span id="page-3-0"></span>

The contestants in the 2019 season of Jeopardy.

#### Usage

players

#### Format

A tibble with 672 rows and 6 variables:

game The J! Archive game ID. show The sequential episode show number. date The date each episodes initially aired.

#### Source

<https://www.j-archive.com/>

scores *2019 Jeopardy! game scores*

#### Description

The score history of the games in the 2019 season of Jeopardy.

#### Usage

scores

#### Format

A tibble with 13,261 rows and 6 variables:

round The round a clue is chosen.

n The order of clue chosen.

name First name of player responding.

score Change in score from this clue.

double Is the clue a daily double.

#### Source

<https://www.j-archive.com/>

<span id="page-4-0"></span>

Synopses of the games in the 2019 season of Jeopardy.

#### Usage

synopses

#### Format

A tibble with 654 rows and 6 variables:

name The contestant's given name.

coryat Score if all wagering is disregarded.

final Final score after Double Jeopardy.

right Number of correct answers.

wrong Number of incorrect answers.

#### Source

<https://www.j-archive.com/>

whatr\_airdate *What is the air date?*

#### Description

*This* date identifies when an episode was first viewed on television.

#### Usage

```
whatr_airdate(game)
```
#### Arguments

game One of four types of input, all passed to [whatr\\_html\(\)](#page-10-1):

- 1. A numeric game ID.
- 2. Either a 'showgame' or 'showscores' HTML document.
- 3. A show number character starting with "#".
- 4. An air date like "yyyy-mm-dd".

#### <span id="page-5-0"></span>Format

A tibble with 1 row and 3 variables:

game The non-sequential J! Archive game ID.

show The sequential show number of an episode.

date The air date of an episode.

#### Value

A tidy tibble of clue text.

#### Examples

whatr\_airdate(game = 6304)

whatr\_answers *What are the answers?*

#### Description

*These* must be given by the contestants in the form of a question as a response to the clues given.

#### Usage

whatr\_answers(game)

#### Arguments

game One of four types of input, all passed to [whatr\\_html\(\)](#page-10-1):

- 1. A numeric game ID.
- 2. Either a 'showgame' or 'showscores' HTML document.
- 3. A show number character starting with "#".
- 4. An air date like "yyyy-mm-dd".

#### Format

A tibble with (up to) 61 rows and 5 variables:

round The round a clue is chosen.

col The column position left-to-right.

row The row position top-to-bottom.

i The order of clue chosen.

answer The *correct* answer to a clue.

#### <span id="page-6-0"></span>whatr\_board 7

#### Value

A tidy tibble of answer text.

#### Examples

```
whatr_answers(game = 6304)
```
whatr\_board *What is the board?*

#### Description

*This* grid contains all the categories, clues, and answers in a game.

#### Usage

whatr\_board(game)

#### Arguments

game One of four types of input, all passed to what r\_html():

- 1. A numeric game ID.
- 2. Either a 'showgame' or 'showscores' HTML document.
- 3. A show number character starting with "#".
- 4. An air date like "yyyy-mm-dd".

#### Format

A tibble with (usually) 61 rows and 4 variables:

round The round a clue is chosen.

col The column position left-to-right.

row The row position top-to-bottom.

n The order of clue chosen.

category Category title, often humorous or with instructions.

clue The clue read to the contestants.

answer The *correct* answer to a clue.

#### Value

A tidy tibble of clue text.

#### Examples

whatr\_board(game = 6304)

<span id="page-7-0"></span>whatr\_categories *What are categories?*

#### Description

*These* are collections of five clues related by subject matter.

#### Usage

whatr\_categories(game)

#### Arguments

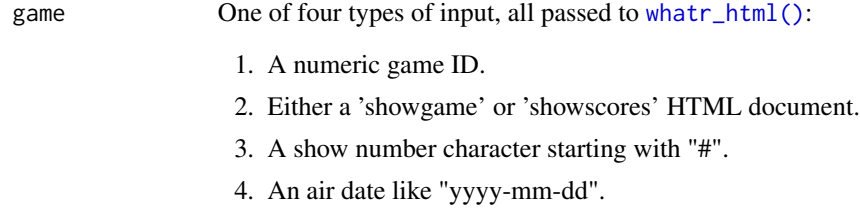

#### Format

A tibble with (up to) 13 rows and 3 variables:

round The round a clue is chosen.

col The column position left-to-right.

category Category title, often humorous or with instructions.

#### Value

Tidy tibble of category titles.

#### Examples

whatr\_categories(game = 6304)

<span id="page-8-1"></span><span id="page-8-0"></span>

Confusingly, *these* are posed to contestants in the form of an answer.

#### Usage

whatr\_clues(game)

#### Arguments

game One of four types of input, all passed to [whatr\\_html\(\)](#page-10-1):

- 1. A numeric game ID.
- 2. Either a 'showgame' or 'showscores' HTML document.
- 3. A show number character starting with "#".
- 4. An air date like "yyyy-mm-dd".

#### Format

A tibble with (usually) 61 rows and 4 variables:

round The round a clue is chosen.

col The column position left-to-right.

row The row position top-to-bottom.

i The order of clue chosen.

clue The clue read to the contestants.

#### Value

A tidy tibble of clue text.

#### Examples

whatr\_clues(game = 6304)

<span id="page-9-0"></span>

*This* is the name for game mechanic displaying all categories and clues.

#### Usage

whatr\_data(game)

#### Arguments

game One of four types of input, all passed to [whatr\\_html\(\)](#page-10-1):

- 1. A numeric game ID.
- 2. Either a 'showgame' or 'showscores' HTML document.
- 3. A show number character starting with "#".
- 4. An air date like "yyyy-mm-dd".

#### Value

A list of tibbles.

#### Examples

```
whatr_data(game = 6304)
```
whatr\_doubles *What are daily doubles?*

#### Description

*These* types of clues have no dollar value. Players wager some of their score before hearing the clue. In the first round, one such clue is present; in the second round, there are two.

#### Usage

```
whatr_doubles(game)
```
#### Arguments

game One of four types of input, all passed to [whatr\\_html\(\)](#page-10-1):

- 1. A numeric game ID.
- 2. Either a 'showgame' or 'showscores' HTML document.
- 3. A show number character starting with "#".
- 4. An air date like "yyyy-mm-dd".

#### <span id="page-10-0"></span>whatr\_html 11

#### Format

a named list

round The round a clue is chosen.

col The column position left-to-right.

row The row position top-to-bottom.

i The order of clue chosen.

clue The clue read to the contestants.

score The amount won or lost on the wager.

#### Value

a list containing the question indices of the daily doubles in the first and second rounds

#### Examples

whatr\_doubles(game = 6304)

<span id="page-10-1"></span>whatr\_html *Return the right J! Archive HTML document*

#### Description

To avoid downloading and reading the J! Archive over and over, this function can be used to return an HTML document from one of four types of input:

- 1. Game ID (6304)
- 2. Show number ("#8006")
- 3. Air date ("2019-06-03")
- 4. HTML document itself

#### Usage

```
whatr_html(x, out = c("showgame", "showscores"))
```
#### Arguments

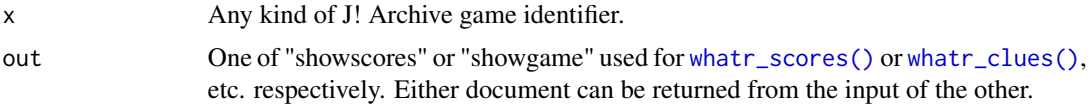

#### Value

A J! Archive html\_document.

#### <span id="page-11-0"></span>Examples

```
whatr_html(x = 6304, out = "showscores")
whatr_html(x = "2019-06-03", out = "showgame")whatr_html("#8006", "showgame") %>% whatr_clues()
```
whatr\_order *What is the order?*

#### Description

Scrapes clue order left-to-right, top-to-bottom.

#### Usage

whatr\_order(game)

#### Arguments

game One of four types of input, all passed to [whatr\\_html\(\)](#page-10-1):

- 1. A numeric game ID.
- 2. Either a 'showgame' or 'showscores' HTML document.
- 3. A show number character starting with "#".
- 4. An air date like "yyyy-mm-dd".

#### Format

A tibble with (usually) 61 rows and 4 variables:

round The round a clue is chosen.

col The column position left-to-right.

row The row position top-to-bottom.

#### Value

A tidy tibble of player info.

A tidy tibble of clue orders.

<span id="page-12-0"></span>*These* individuals compete to score the most points and win the game.

#### Usage

whatr\_players(game)

#### Arguments

game One of four types of input, all passed to [whatr\\_html\(\)](#page-10-1):

- 1. A numeric game ID.
- 2. Either a 'showgame' or 'showscores' HTML document.
- 3. A show number character starting with "#".
- 4. An air date like "yyyy-mm-dd".

#### Format

A tibble with (usually) 3 rows and 4 variables:

first The contestant's given name.

last The contestant's surname name.

occupation A short description of what the contestant does.

from The city or institution from where the contestant comes.

#### Value

A tidy tibble of player info.

#### Examples

whatr\_players(game = 6304)

<span id="page-13-0"></span>

*This* type of graphic presents data in a visual manner.

#### Usage

```
whatr_plot(game)
```
#### Arguments

game One of four types of input, all passed to [whatr\\_html\(\)](#page-10-1):

- 1. A numeric game ID.
- 2. Either a 'showgame' or 'showscores' HTML document.
- 3. A show number character starting with "#".
- 4. An air date like "yyyy-mm-dd".

#### Value

A ggplot object.

#### Examples

```
whatr_plot(game = 6304)
```
<span id="page-13-1"></span>whatr\_scores *What are player scores?*

#### Description

*This* data describes how players performed over the course of a game.

#### Usage

```
whatr_scores(game)
```
#### Arguments

game One of four types of input, all passed to [whatr\\_html\(\)](#page-10-1):

- 1. A numeric game ID.
- 2. Either a 'showgame' or 'showscores' HTML document.
- 3. A show number character starting with "#".
- 4. An air date like "yyyy-mm-dd".

#### <span id="page-14-0"></span>whatr\_synopsis 15

#### Format

A tibble with (up to) 61 rows and 5 variables:

round The round a clue is chosen.

i The order of clue chosen.

name First name of player responding.

score Change in score from this clue.

double Is the clue a daily double.

#### Value

Tidy tibble of clue scores.

#### Examples

whatr\_scores(game = 6304)

whatr\_synopsis *What a synopsis?*

#### Description

*This* is an overview containing various summary statistics of a game.

#### Usage

whatr\_synopsis(game)

#### Arguments

game One of four types of input, all passed to [whatr\\_html\(\)](#page-10-1):

- 1. A numeric game ID.
- 2. Either a 'showgame' or 'showscores' HTML document.
- 3. A show number character starting with "#".
- 4. An air date like "yyyy-mm-dd".

#### Format

A tibble with (usually) 3 row and 5 variables:

name The contestant's given name.

coryat Score if all wagering is disregarded.

final Final score after Double Jeopardy.

right Number of correct answers.

wrong Number of incorrect answers.

### Value

A tidy tibble of clue text.

### Examples

whatr\_synopsis(game = 6304)

# <span id="page-16-0"></span>Index

∗ datasets boards, [2](#page-1-0) episodes, [3](#page-2-0) players, [4](#page-3-0) scores, [4](#page-3-0) synopses, [5](#page-4-0) boards, [2](#page-1-0) entity\_clean, [3](#page-2-0) episodes, [3](#page-2-0) players, [4](#page-3-0) rvest::html\_text(), *[3](#page-2-0)* scores, [4](#page-3-0) synopses, [5](#page-4-0) whatr\_airdate, [5](#page-4-0) whatr\_answers, [6](#page-5-0) whatr\_board, [7](#page-6-0) whatr\_categories, [8](#page-7-0) whatr\_clues, [9](#page-8-0) whatr\_clues(), *[11](#page-10-0)* whatr\_data, [10](#page-9-0) whatr\_doubles, [10](#page-9-0) whatr\_html, [11](#page-10-0) whatr\_html(), *[5](#page-4-0)[–10](#page-9-0)*, *[12–](#page-11-0)[15](#page-14-0)* whatr\_order, [12](#page-11-0) whatr\_players, [13](#page-12-0) whatr\_plot, [14](#page-13-0) whatr\_scores, [14](#page-13-0) whatr\_scores(), *[11](#page-10-0)* whatr\_synopsis, [15](#page-14-0)